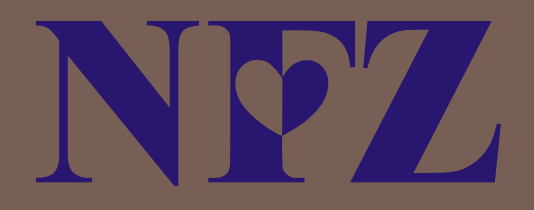

# ELEKTRONICZNA WERYFIKACJA UPRAWNIEŃ ŚWIADCZENIOBIORCÓW

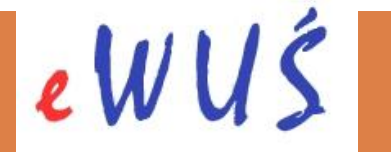

Lubuski Oddział Wojewódzki Narodowego Funduszu Zdrowia Zielona Góra, 22-24 stycznia 2013 r.

**Pierwszy kontakt z pacjentem**

### **Ustalenie celu wizyty**

**Pacjent przyszedł jedynie w celu zapisania się na świadczenie**

Nie wymaga potwierdzenia prawa do świadczeń

**Pacjent przyszedł w celu skorzystania ze świadczenia**

Konieczne jest potwierdzenie prawa do świadczeń

#### **Pierwszy kontakt z pacjentem**

**Pacjent przyszedł w celu skorzystania ze świadczenia Czy posiada prawo do świadczeń na podstawie przepisów polskich, czy na podstawie przepisów unijnych?**

#### **Przepisy unijne**

Nie wymaga weryfikacji w systemie eWUŚ. Potwierdzenie prawa do świadczeń na podstawie jednego z dokumentów unijnych.

#### **Przepisy polskie**

Wymaga potwierdzenia prawa do świadczeń.

- eWUŚ
- dokument
- oświadczenie

#### **Pierwszy kontakt z pacjentem**

#### **Pacjent posiadający prawo do świadczeń na podstawie przepisów unijnych**

Okazanie jednego z dokumentów:

- **Europejska Karta Ubezpieczenia Zdrowotnego (EKUZ)**
- Certyfikat Tymczasowy Zastępujący EKUZ
- Poświadczenie potwierdzające prawo do świadczeń opieki zdrowotnej na terytorium RP
- $\blacksquare$  formularz E112/S2/S3
- **D** formularz E123/DA1

Należy wykonać kopię okazanego dokumentu i dołączyć do dokumentacji.

#### **Pierwszy kontakt z pacjentem**

#### **Potwierdzanie tożsamości pacjenta**

#### **Osoba dorosła**

- dowód osobisty
- paszport
- prawo jazdy

**Dziecko do 6. r.ż.**

- dokument potwierdzający tożsamość
- oświadczenie rodzica lub opiekuna dziecka

**Uczące dziecko do 18. r.ż.**

- dokument potwierdzający tożsamości
- legitymacja szkolna

### **Potwierdzanie uprawnień za pomocą eWUŚ**

- □ Potwierdzenie prawa do świadczeń następuje na podstawie numeru PESEL.
- □ Wprowadzenie nr PESEL do systemu na podstawie okazanego dokumentu.
- Jeśli w dokumencie tożsamości nie ma nr PESEL, może podać go pacjent. Należy pamiętać o zachowaniu poufności danych pacjenta.
- □ W przypadku dzieci do 3. miesiąca życia, które nie mają jeszcze nadanego nr PESEL, prawo do świadczeń powinno zostać potwierdzone numerem PESEL rodzica lub opiekuna dziecka.

#### **UWAGA:**

- nie należy robić kopii dokumentu tożsamości
- należy chronić ekran komputera i dokumenty pacjenta przed osobami postronnymi

### **Potwierdzanie uprawnień za pomocą eWUŚ**

Po wprowadzeniu nr PESEL do systemu eWUŚ w ciągi kilku sekund pojawi się odpowiedź o uprawnieniach pacjenta wraz z jego danymi osobowymi.

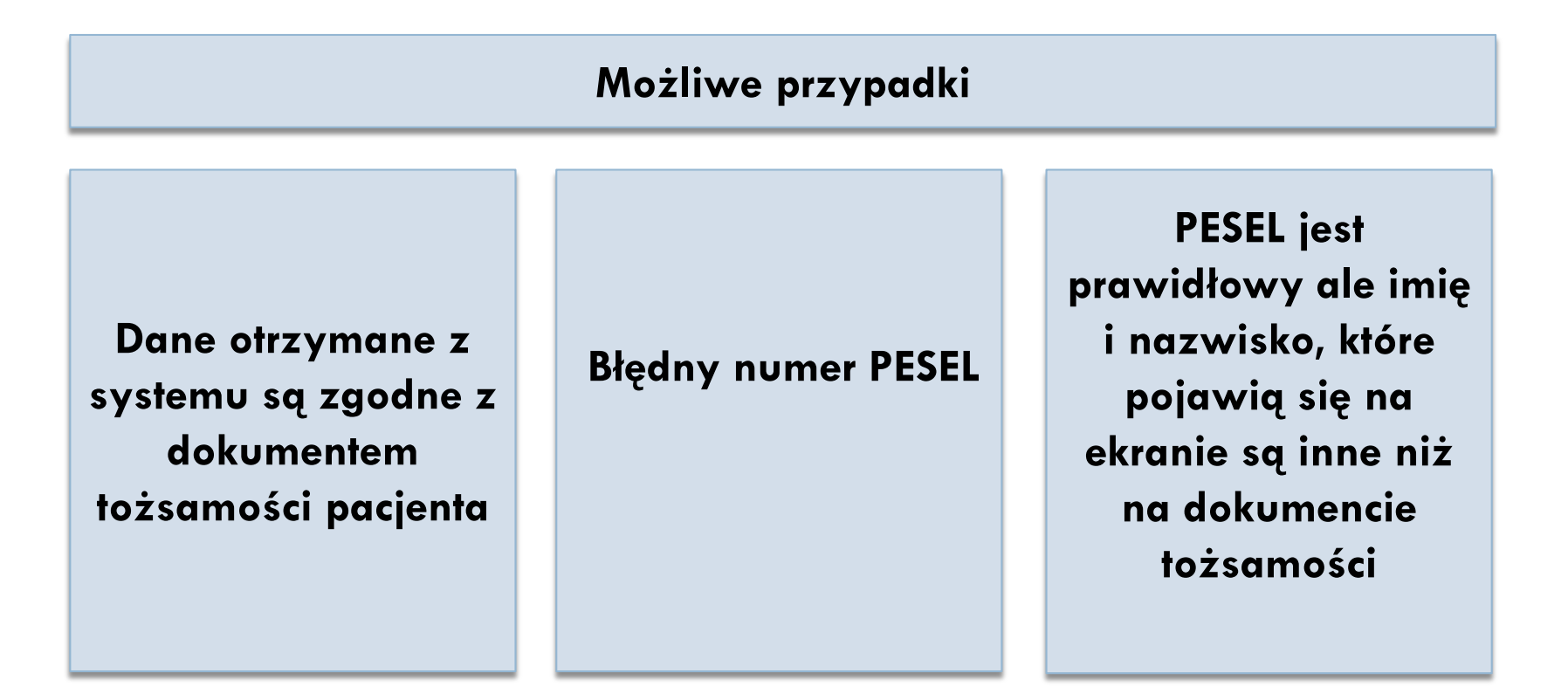

**Potwierdzanie uprawnień za pomocą eWUŚ**

### **Co oznacza "zielony ekran"**

- □ Fundusz potwierdza w danym dniu prawo pacjenta o wprowadzonym nr PESEL do świadczeń opieki zdrowotnej
- Świadczeniodawca powinien zrealizować świadczenie zgodnie z warunkami umowy.
- $\Box$  Jeśli oprócz "zielonego ekranu" pojawi się informacja "na receptach DN" (dzieci do 18. r.ż.), koszty udzielonego świadczenia poniesie budżet państwa. Należy poinformować o tym lekarza, który będzie udzielać świadczenia, że w przypadku wystawiania recepty powinien umieścić na niej **kod uprawnień**  dodatkowych pacjenta "DN"
- □ System wygeneruje kod potwierdzenia, który powinien być sprawozdany przez świadczeniodawcę do Funduszu w komunikacie XML o wykonanym świadczeniu

**Potwierdzanie uprawnień za pomocą eWUŚ**

### **Co oznacza "czerwony ekran"**

- Fundusz w danym dniu nie potwierdza prawa pacjenta do świadczeń.
- □ Nie oznacza to jednak, że pacjent nie ma prawa do świadczeń. Pacjent może potwierdzić swoje uprawnienia za pomocą dokumentu lub poprzez złożenie oświadczenia.
- W przypadku nieubezpieczonych kobiet będących w okresie ciąży, porodu lub połogu, które posiadają polskie obywatelstwo i miejsce zamieszkania na terenie Polski, pacjent powinien okazać się odpowiednim zaświadczeniem lekarskim.

#### **Potwierdzanie uprawnień za pomocą dokumentów**

- Jeśli świadczeniodawca nie posiada dostępu do systemu eWUŚ, lub posiada taki dostęp ale system na dany dzień nie potwierdził prawa do świadczeń, należy poprosić pacjenta o okazanie dokumentu potwierdzającego prawo do świadczeń opieki zdrowotnej (tak jak to obowiązuje do końca 2012 r.)
- □ Należy sprawdzić czy dokument jest aktualny.
- Jeśli pacjent okaże się decyzją wydaną przez wójta gminy (burmistrza, prezydenta miasta) na podstawie art. 54 ustawy, należy zrobić kopię dokumentu i dołączyć do dokumentacji pacjenta.
- □ Informacja o dokumencie, którym okazał się pacjent powinna być sprawozdana przez świadczeniodawcę do Funduszu w komunikacie XML o wykonanych świadczeniach

#### **Potwierdzanie uprawnień za pomocą dokumentów**

#### **Przykładowe dokumenty potwierdzające prawo do świadczeń**

- zgłoszenie do ubezpieczenia,
- zaświadczenie potwierdzające prawo do świadczeń,
- imienny raport miesięczny RMUA,
- $\Box$  legitymacja ubezpieczeniowa,
- **late legitymacja emeryta, rencisty,**
- □ decyzja wójta, burmistrza, prezydenta miasta,
- inny dokument potwierdzający uprawnienia np. odcinek emerytury lub renty.

#### **Potwierdzanie uprawnień za pomocą oświadczenia**

- Jeżeli pacjent nie posiada dokumentu potwierdzającego prawo do świadczeń lub przedstawi dokument nieaktualny, a jest pewien swoich uprawnień, może złożyć oświadczenie.
- W przypadku osoby małoletniej lub innej osoby nieposiadającej pełnej zdolności do czynności prawnych, oświadczenie składa jej przedstawiciel ustawowy, opiekun prawny lub faktyczny.
- Należy zweryfikować kompletność złożonego oświadczenia i potwierdzić podpisem na oświadczeniu dane identyfikujące dokument, na podstawie którego potwierdzona została tożsamość pacjenta.
- $\Box$  Informacja o oświadczeniu złożonym przez pacjenta powinna być sprawozdana przez świadczeniodawcę do Funduszu w komunikacie XML o wykonanych świadczeniach
- W żadnym przypadku nie należy nakłaniać osób o niejasnej sytuacji ubezpieczeniowej do złożenia oświadczenia.

#### **Pacjenci w stanie nagłym**

 W przypadku gdy w stanie nagłym został przyjęty pacjent nieubezpieczony, który posiada obywatelstwo polskie i miejsce zamieszkania w Polsce oraz spełnia warunki uprawniające go do otrzymywania świadczeń z pomocy społecznej, świadczeniodawca może wystąpić do wójta gminy (burmistrza, prezydenta miasta) właściwej ze względu na miejsce zamieszkania pacjenta o wydanie decyzji na podstawie art. 54 ustawy o świadczeniach opieki zdrowotnej finansowanych ze środków publicznych.

### Podsumowanie

### **Nie bój się czerwonego ekranu**

- Czerwony ekran nie jest problemem dla świadczeniodawcy.
- Kiedy NFZ nie potwierdza w systemie eWUŚ uprawnień pacjenta do świadczeń opieki zdrowotnej, a pacjent wie, że takie prawo posiada, poproś go o jeden z dotychczasowych dokumentów potwierdzających prawo do świadczeń.
- Jeżeli pacjent nie może przedstawić aktualnego dokumentu potwierdzającego jego uprawnienia, poinformuj go o możliwości złożenia oświadczenia o posiadaniu prawa do świadczeń. W żadnym wypadku nie nakłaniaj go do złożenia takiego oświadczenia.
- W stanach nagłych, lub w sytuacji, kiedy stan zdrowia pacjenta nie pozwala na złożenie oświadczenia, przyjmij go. W takich przypadkach pacjent ma ustawowe prawo złożyć oświadczenie w późniejszym terminie.
- W przypadku kiedy NFZ nie potwierdzi w systemie eWUŚ uprawnień pacjenta, poinformuj go o konieczności wyjaśnienia kwestii zgłoszenia do ubezpieczenia zdrowotnego u płatnika składek (np. pracodawcy).

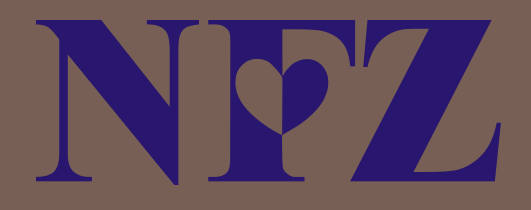

# DZIĘKUJĘ ZA UWAGĘ

### Tomasz Migacz

naczelnik wydziału spraw świadczeniobiorców Lubuskiego Oddziału Wojewódzkiego NFZ

Lubuski Oddział Wojewódzki Narodowego Funduszu Zdrowia Zielona Góra, 22-24.01.2013 r.